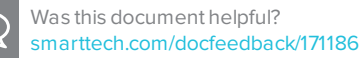

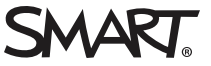

## **Comparison SMART Notebook® 17.1 software**

You can install SMART Notebook® 17.1 collaborative learning software on Windows® and Mac computers. SMART Notebook software has a comparable set of features across the two operating systems. However, differences in the operating systems result in minor differences in the features of SMART Notebook software on the two operating systems. This document summarizes those differences.

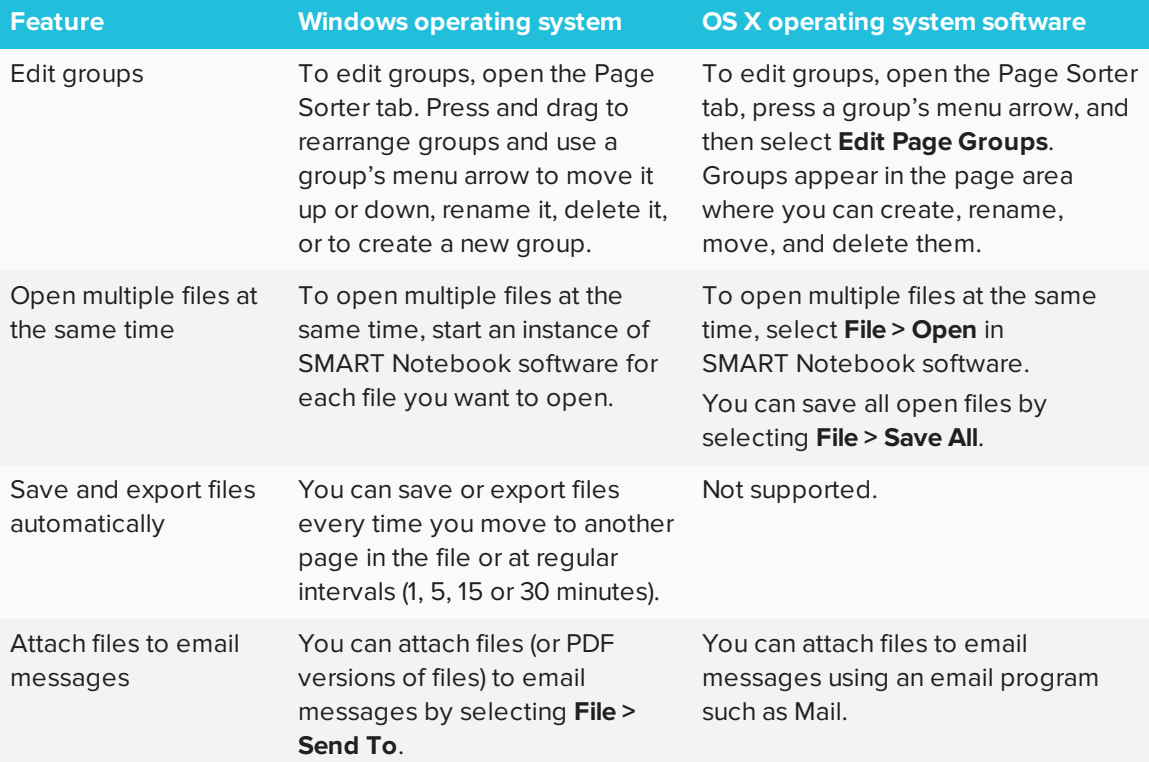

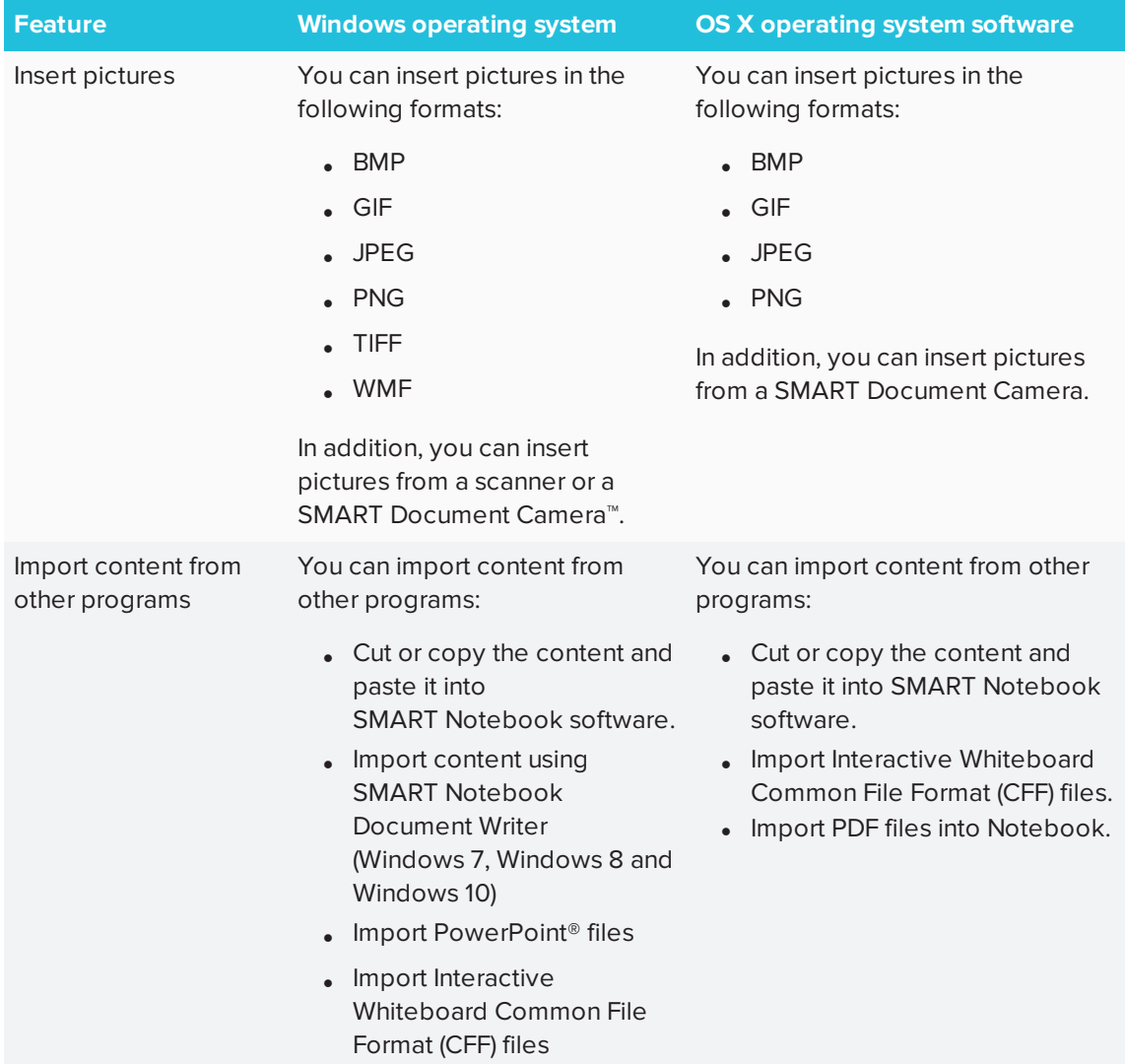

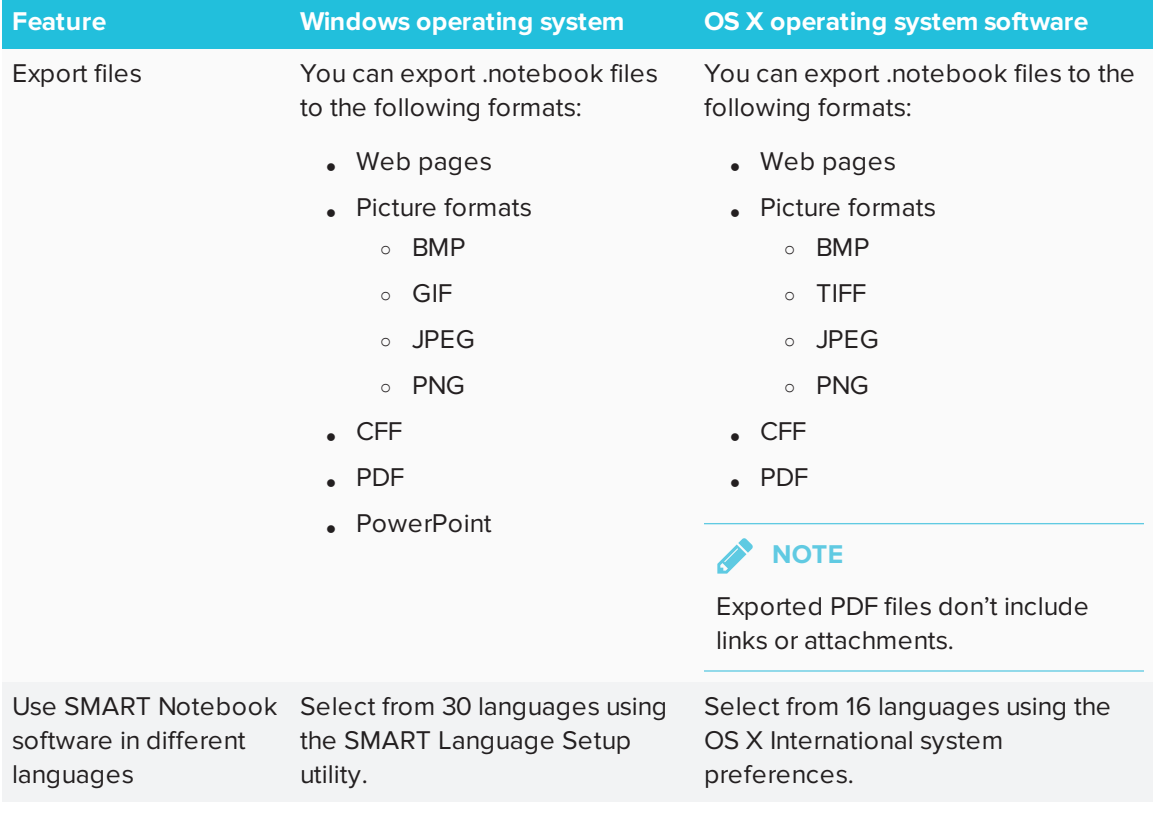

[smarttech.com/support](http://www.smarttech.com/support) [smarttech.com/contactsupport](http://www.smarttech.com/contactsupport)

<sup>©</sup> 2017 SMART Technologies ULC. All rights reserved. SMART Notebook, SMART Document Camera, SMART Response, Smarttech, the SMART logo and all SMART taglines are trademarks or registered trademarks of SMART Technologies ULC in the U.S. and/or other countries. Windows and PowerPoint are either<br>registered trademarks or trademarks of Microsoft Corporation in the U.S U.S. and other countries. All other third-party product and company names may be trademarks of their respective owners. Contents are subject to change without notice. 09/2017.